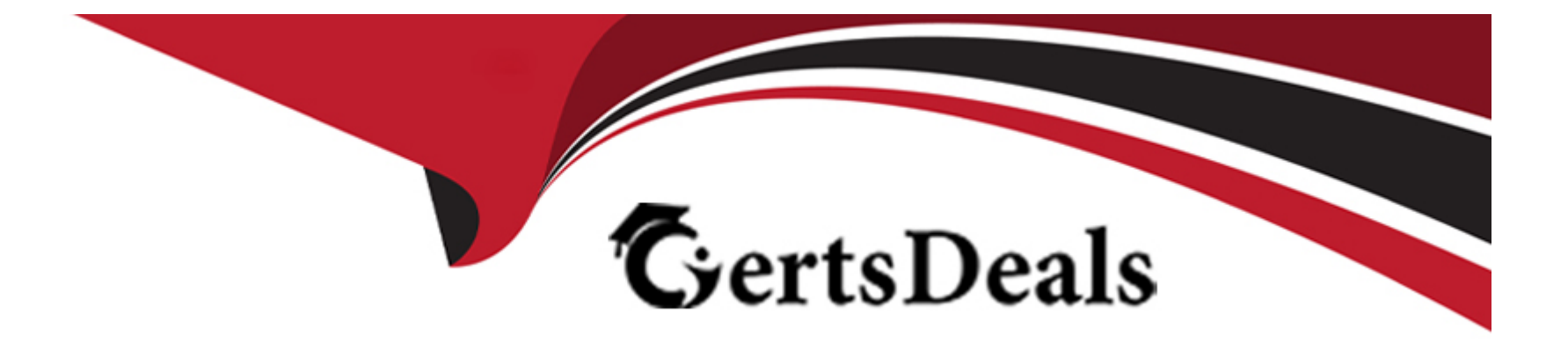

# **Free Questions for C\_SAC\_2402 by certsdeals**

# **Shared by Rivas on 24-05-2024**

**For More Free Questions and Preparation Resources**

**Check the Links on Last Page**

# **Question 1**

#### **Question Type: MultipleChoice**

You are creating a styling rule for a table. What is the context?

### **Options:**

**A-** The most granular level in the table

- **B** The highest level in the table
- **C-** The table header
- **D-** The location of the cursor

### **Answer:**

D

# **Question 2**

**Question Type: MultipleChoice**

For which activities must you enable Advanced Mode in ? Note: There are 2 correct answers to this question.

### **Options:**

- **A-** Add JavaScript to a button
- **B-** Add a popup
- **C-** Add a layer to a geo map
- **D-** Add a custom widget

### **Answer:**

A, B

# **Question 3**

**Question Type: MultipleChoice**

Which features are available in the Optimized Design Experience? Note: There are 3 correct answers to this question.

# **Options:**

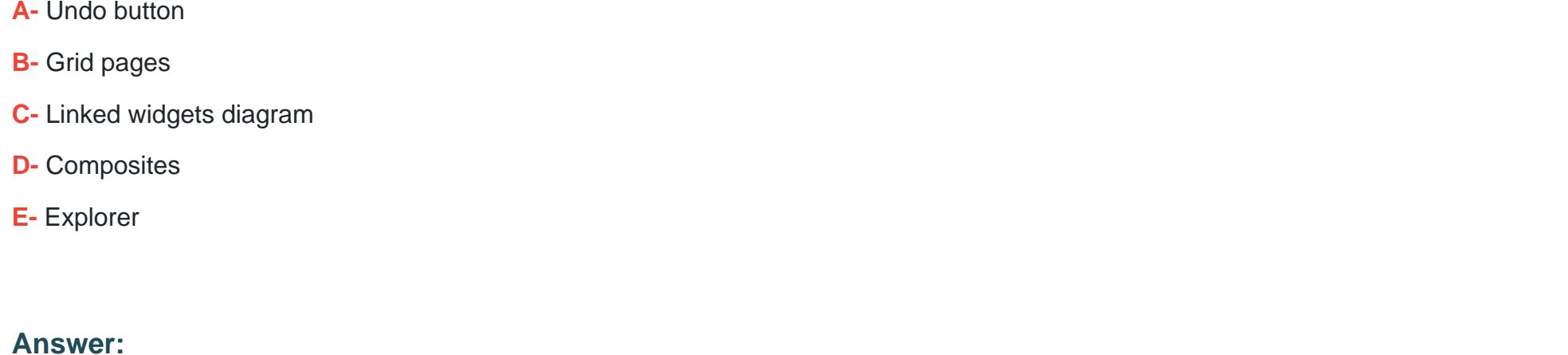

A, C, D

# **Question 4**

**Question Type: MultipleChoice**

When scrolling down in a long table, how can you retain column headers? Note: There are 2 correct answers to this question.

## **Options:**

- **A-** Enable Keeping member names visible
- **B-** Enable Auto-Size And Page Table Vertically
- **C-** Freeze Up to row
- **D-** Freeze Up to column

#### **Answer:**

C, D

# **Question 5**

**Question Type: MultipleChoice**

You want to use an input control to filter data appearing in a story. At what level is the filter applied?

### **Options:**

**A-** Calculation

**B-** Page

**C-** Component

### **Answer:**

B

# **Question 6**

**Question Type: MultipleChoice**

What can you use input controls for in a story? Note: There are 2 correct answers to this question.

### **Options:**

- **A-** Changing dimensions or measures displayed in a table
- **B-** Filtering data on a page
- **C-** Selecting an alternate data source
- **D-** Implementing row-level and column-level security in a table

### **Answer:**

# **Question 7**

**Question 8**

### **Question Type: MultipleChoice**

To which story elements can you apply conditional formatting? Note: There are 2 correct answers to this question.

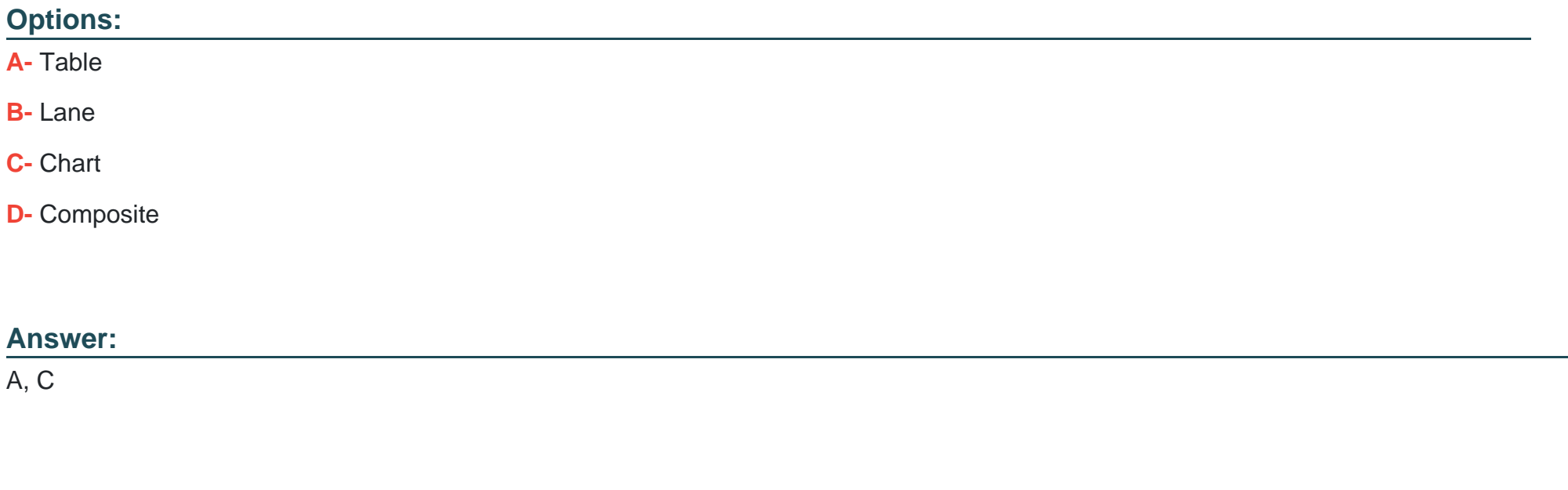

You are designing a new story. You want the size and position of widgets to adjust dynamically for viewing on different devices and screen sizes. Which page type must you use?

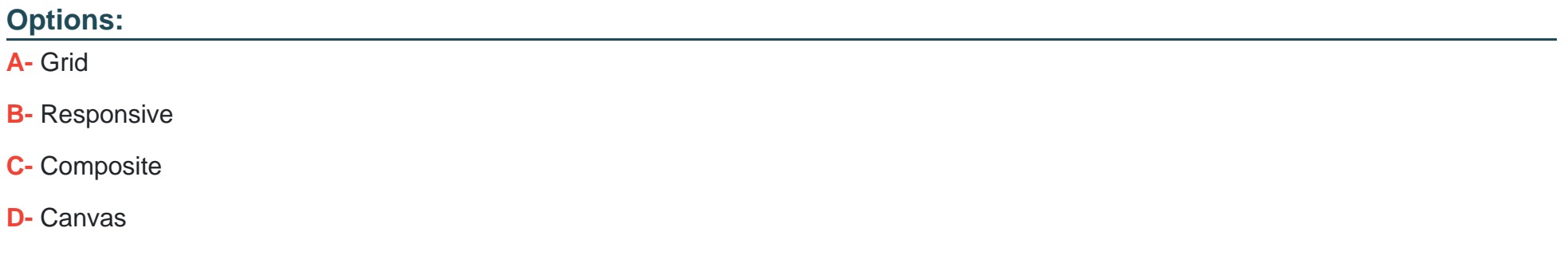

#### **Answer:**

B

To Get Premium Files for C\_SAC\_2402 Visit

[https://www.p2pexams.com/products/c\\_sac\\_240](https://www.p2pexams.com/products/C_SAC_2402)2

For More Free Questions Visit [https://www.p2pexams.com/sap/pdf/c-sac-240](https://www.p2pexams.com/sap/pdf/c-sac-2402)2